# **fopen**

WMPRO, WMMINI FW  $>= 1.0$  WMMEGA FW  $>= 2.0$ 

Open a file for reading or writing

# **Description**

# int fopen ( string \$filename, string \$mode )

Attempt to open a file (or special stream) for reading or writing, and return the file handle for future operations

### **Parameters**

**\$filename**: If a path is omitted, the current directory will be used to search for the file. Relative paths are supported. Two special file names will open specific streams instead:

- 'php://stdin' This will open a stream that will accept characters from a telnet console, allowing for interactive applications responding to keystrokes, when using mode 'r'
- 'php://stdout' This will send output characters to the standard output device, such as a telnet console, when using mode 'w'

**\$mode**: The following strings are supported:

- 'r' Open the file (or stream) in read-only mode
- 'w' Open the file (or stream) in write mode, which will overwrite the file
- 'a' Open the file in append mode for writing, which will open the file and move the pointer to the end of the file

### **Return Values**

**Integer**: File handle, or 0 if the attempt to open the file or stream fails

The file handle may be used together with the other file functions that require a handle such as [fgets\(\)](http://wattmon.com/dokuwiki/uphp/functions/fgets), [fwrite\(\),](http://wattmon.com/dokuwiki/uphp/functions/fwrite) [fclose\(\)](http://wattmon.com/dokuwiki/uphp/functions/fclose) and [feof\(\)](http://wattmon.com/dokuwiki/uphp/functions/feof)

### **Example**

```
<?
   $f=fopen("/index.cgi","r");
  if (\frac{5}{5}) {
     print("File opened successfully");
     fclose($f);
```

```
 } else {
     print("File open failed");
   }
?>
```
#### **See Also**

- [fseropen\(\)](http://wattmon.com/dokuwiki/uphp/functions/fseropen)  Open the serial port at the specified baud rate with optional parameters
- [f485open\(\)](http://wattmon.com/dokuwiki/uphp/functions/f485open) Open the RS-485 port at the specified baud rate and parity
- [fsockopen\(\)](http://wattmon.com/dokuwiki/uphp/functions/fsockopen)  Open an internet socket connection with optional timeout
- [fread\(\)](http://wattmon.com/dokuwiki/uphp/functions/fread) Read bytes from a file, stream or socket
- [fgets\(\)](http://wattmon.com/dokuwiki/uphp/functions/fgets) Return a single line from a file, stream or socket, with optional size limit
- [fwrite\(\)](http://wattmon.com/dokuwiki/uphp/functions/fwrite)  Write data to a file, stream or socket
- [tar\\_put\(\)](http://wattmon.com/dokuwiki/uphp/functions/tar_put)  Add a file to an open file in TAR format
- [feof\(\)](http://wattmon.com/dokuwiki/uphp/functions/feof) Test if no more data is available in a file, stream or socket
- [filesize\(\)](http://wattmon.com/dokuwiki/uphp/functions/filesize)  Return the size of a file, or the number of unread bytes in a stream or socket
- [fseek\(\)](http://wattmon.com/dokuwiki/uphp/functions/fseek)  Position the file pointer in an open file
- [ftell\(\)](http://wattmon.com/dokuwiki/uphp/functions/ftell) Return the current position of a file read/write pointer
- [fclose\(\)](http://wattmon.com/dokuwiki/uphp/functions/fclose) Close a file, stream or socket

From: <http://wattmon.com/dokuwiki/> - **Wattmon Documentation Wiki**

Permanent link: **<http://wattmon.com/dokuwiki/uphp/functions/fopen>**

Last update: **2021/09/13 05:57**

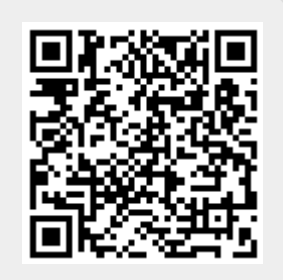